#### **Final presentation of CFG Generator**

**Team 5** 류진렬 윤병현 이남섭 이준하

## **Contents**

#### Modified details of the original SASD(T6).

#### C code explanations of finished CFG Generator.

#### Examples of the program execution.

# Modified details of the original SASD.

#### Modified detail – Original Slide #1

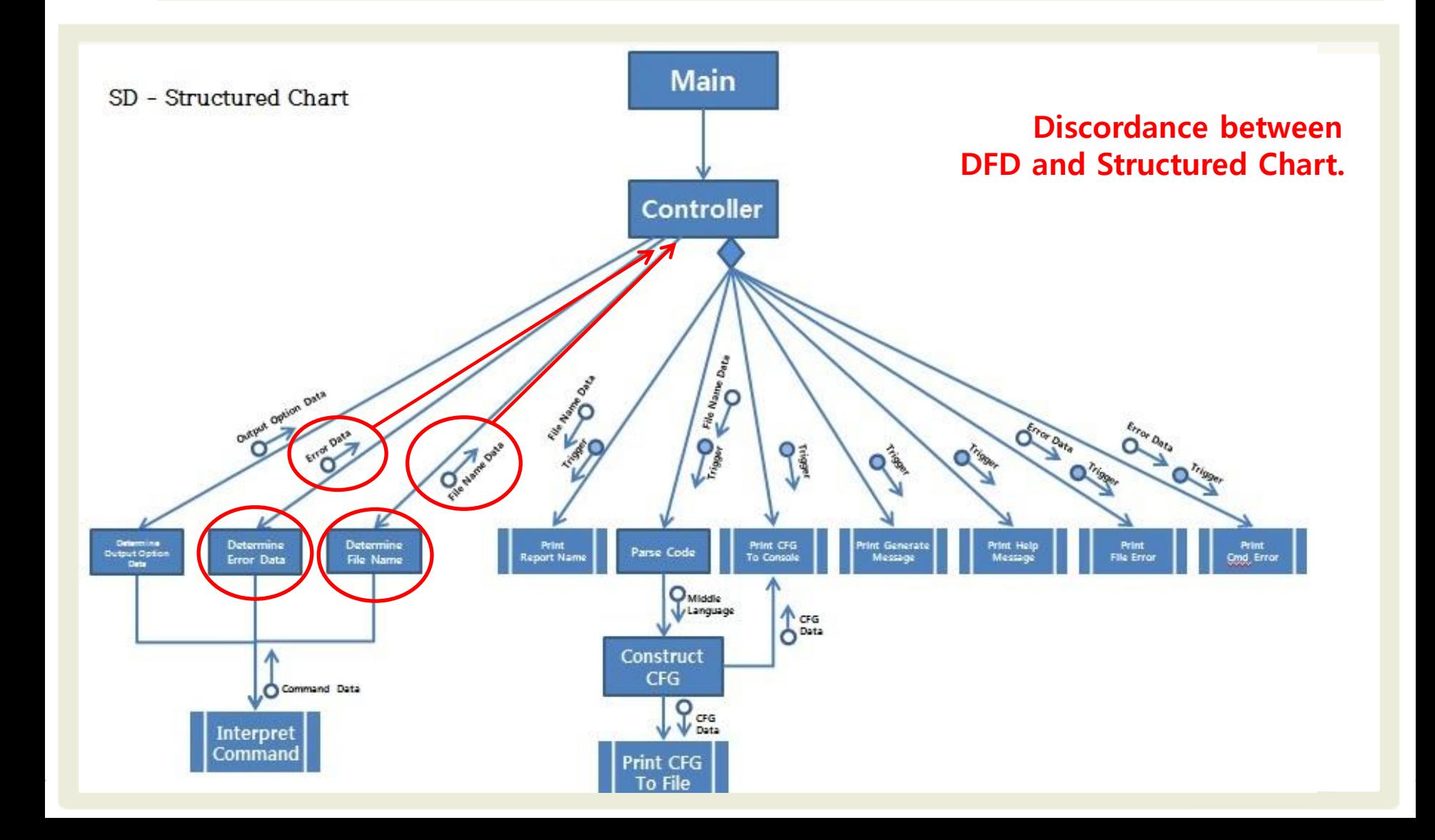

#### Modified detail – Modified Slide #1

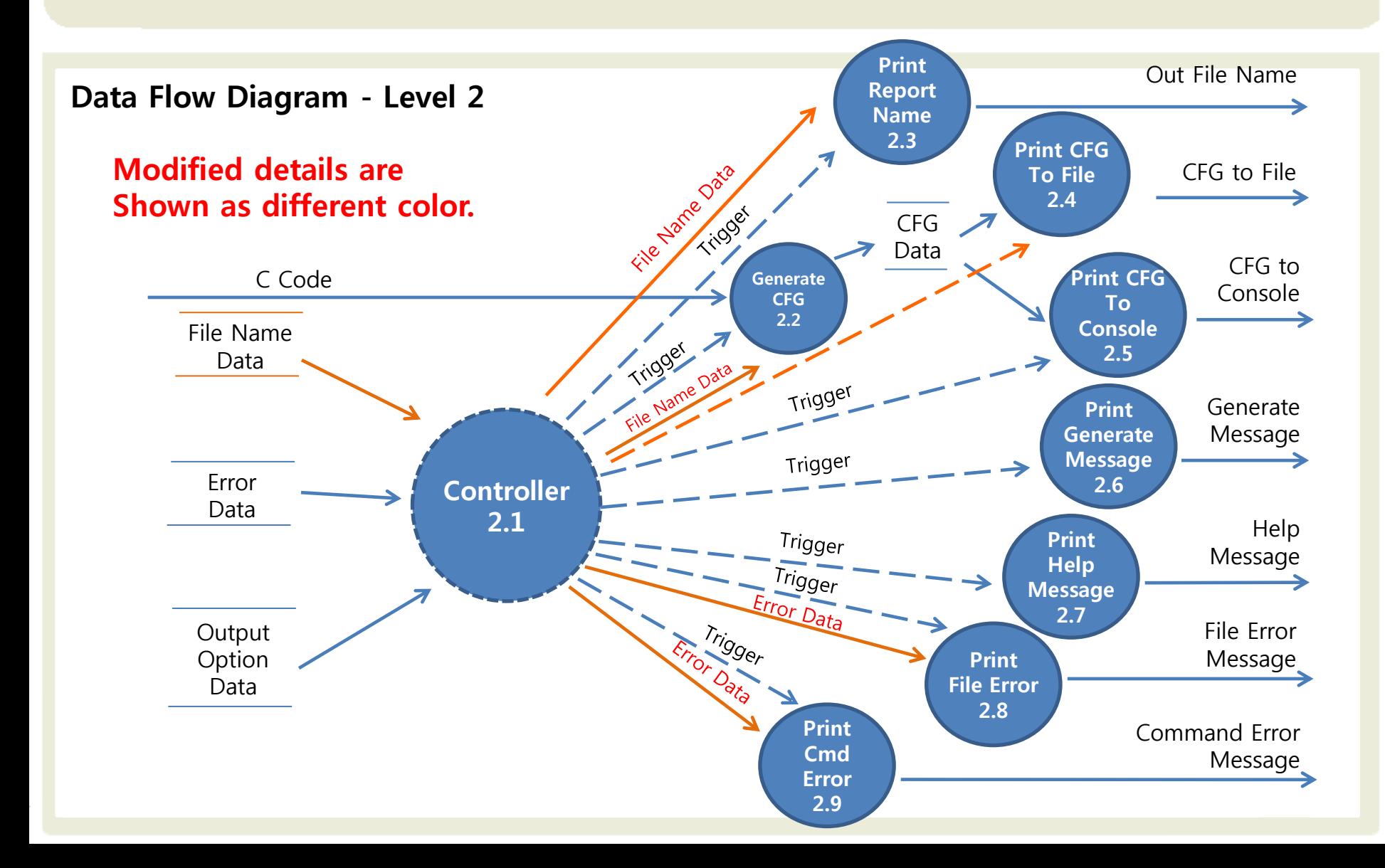

#### Modified detail – Modified Slide #1

#### Data Flow Diagram - Final

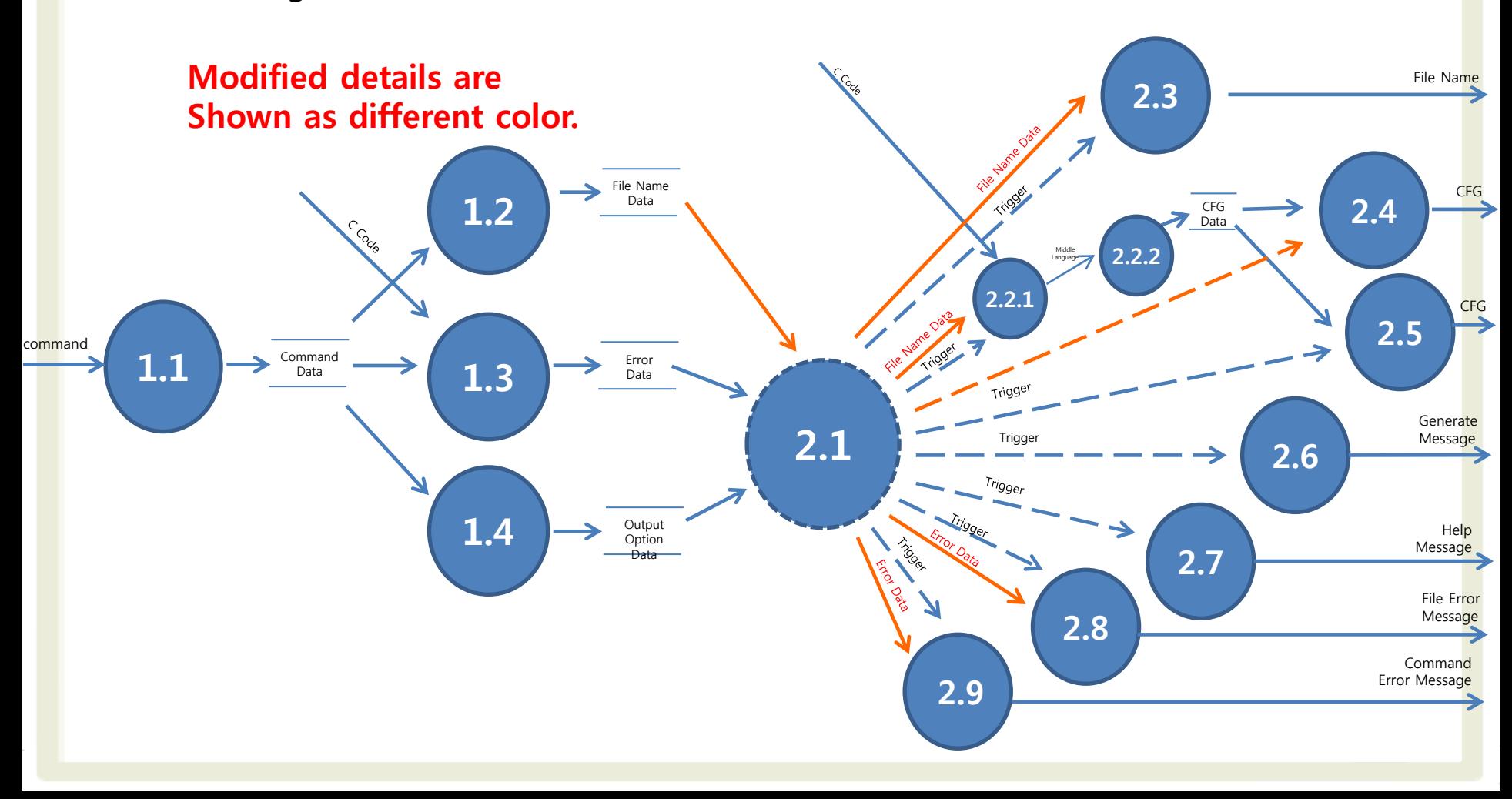

### Modified detail – Original Slide #2

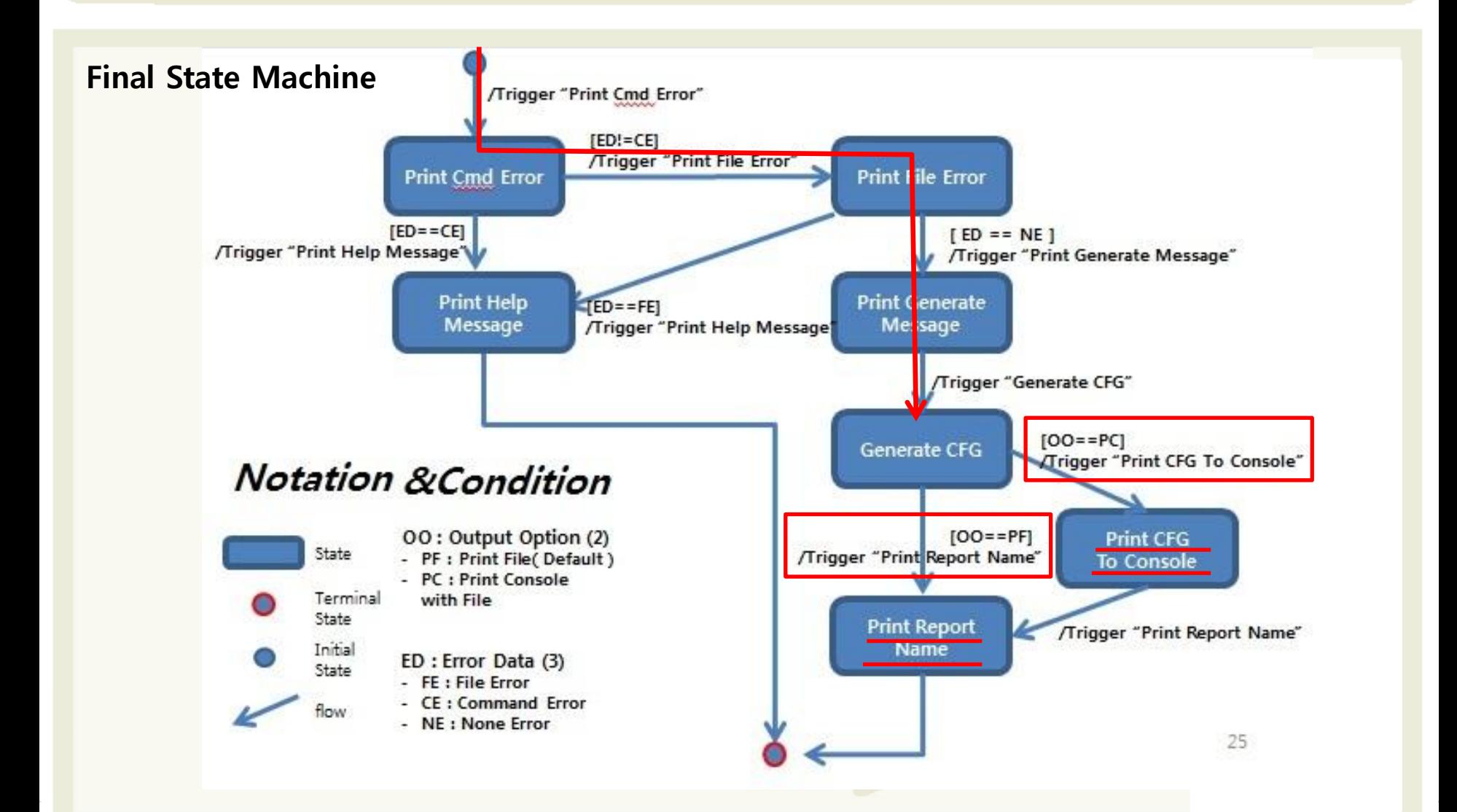

### Modified detail – Modified Slide #2

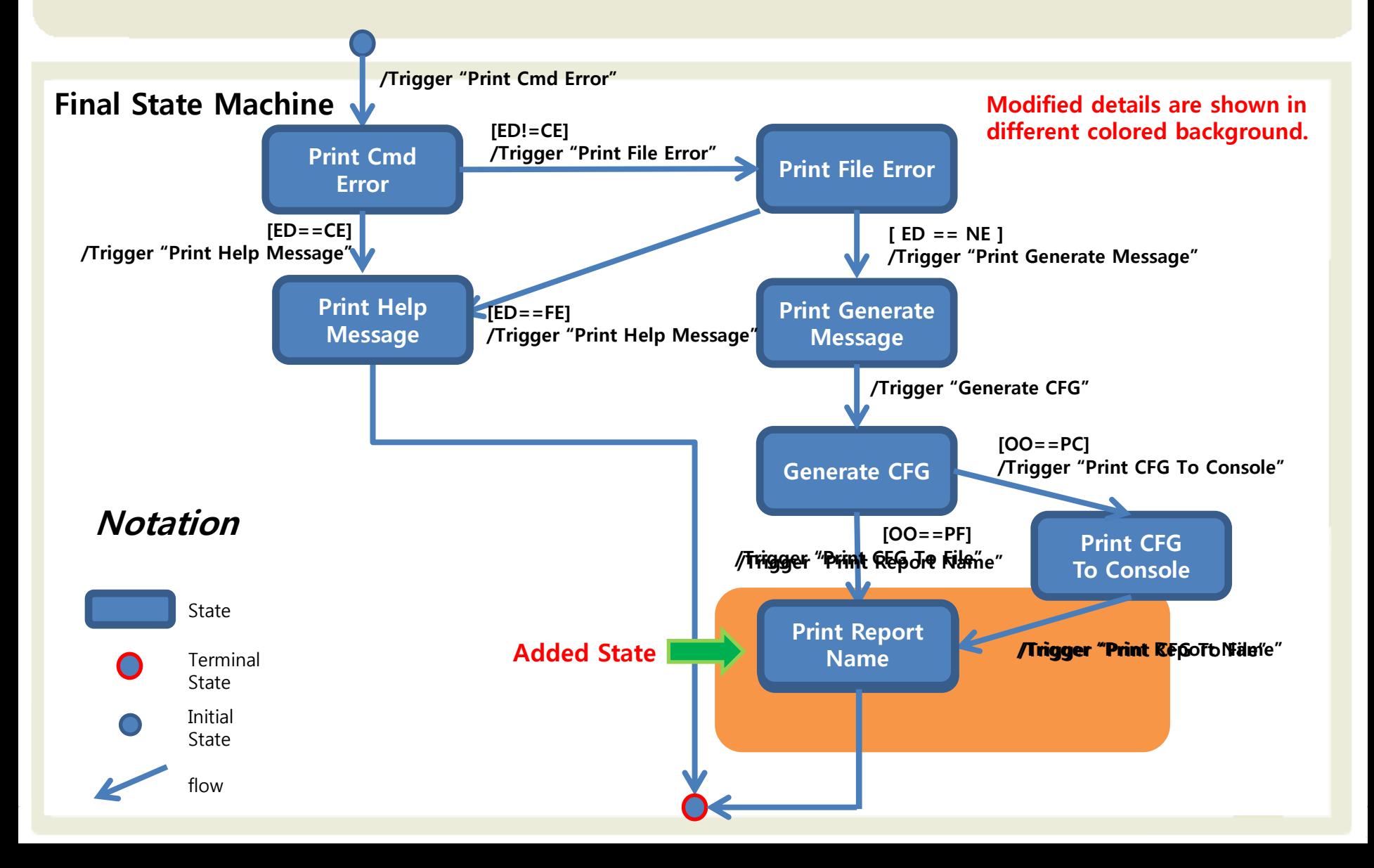

# C code explanations of finished CFG Generator.

# C Code explanations #1,2.

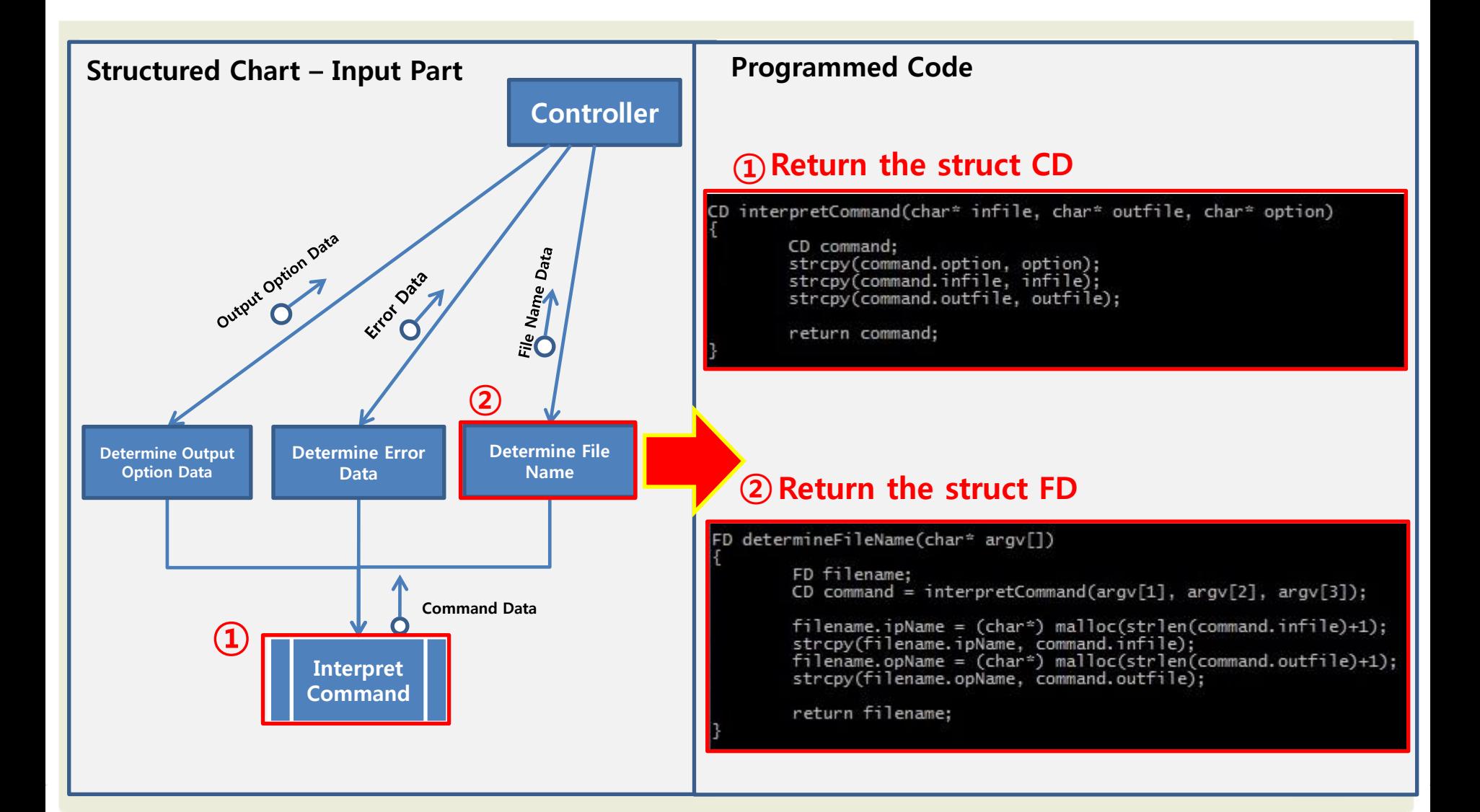

# C Code explanations #3.

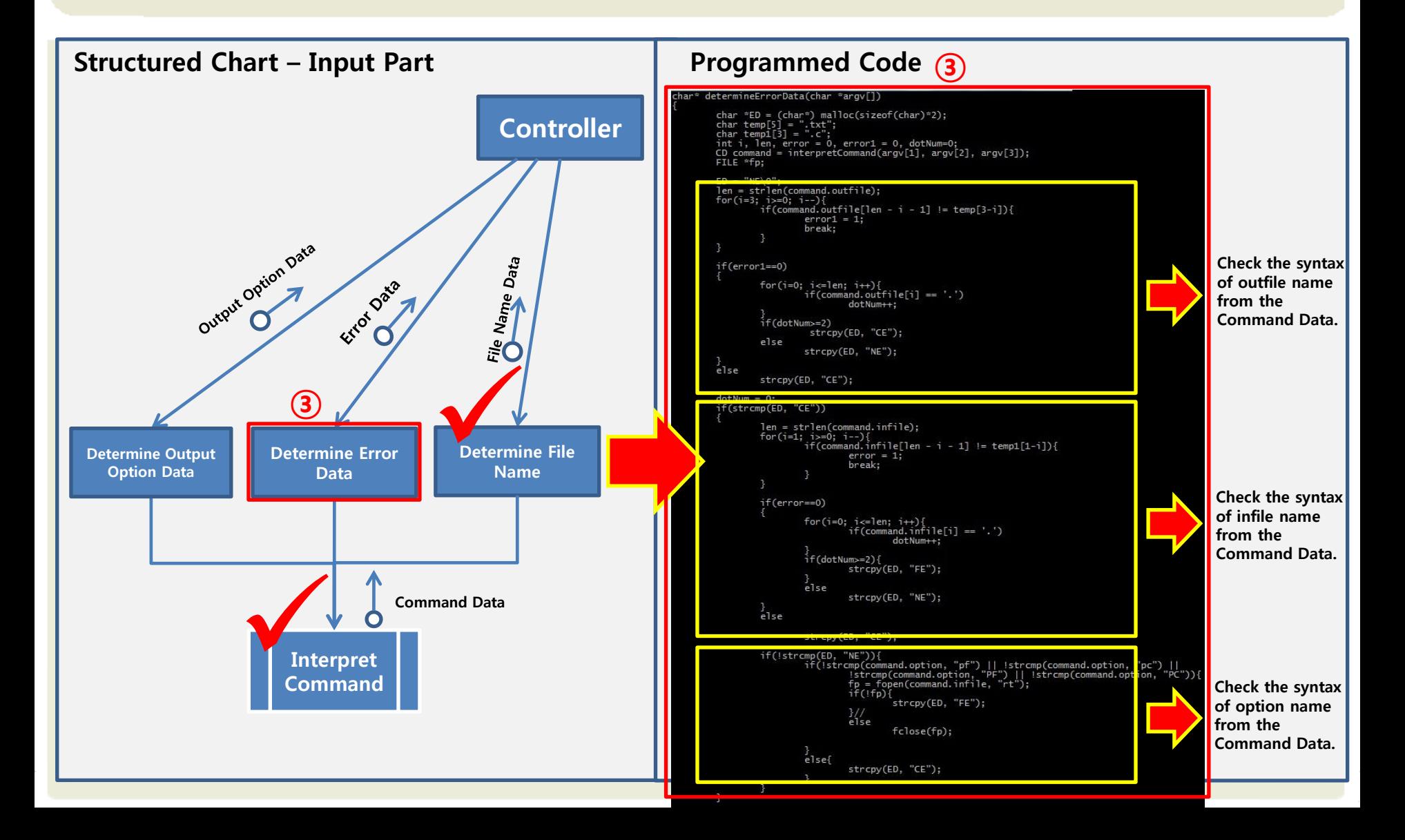

# C Code explanations #4.

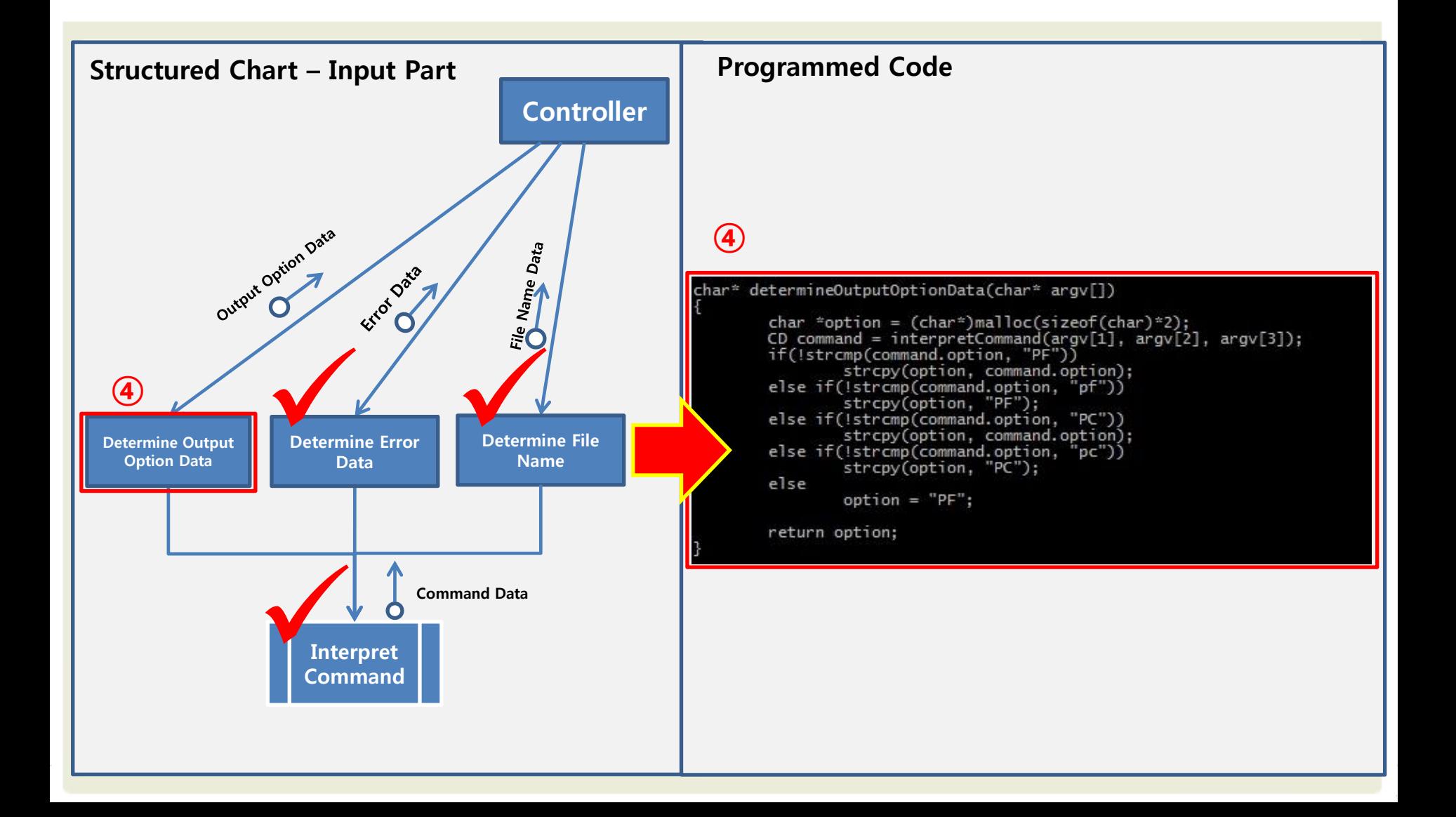

## C Code explanations #5.

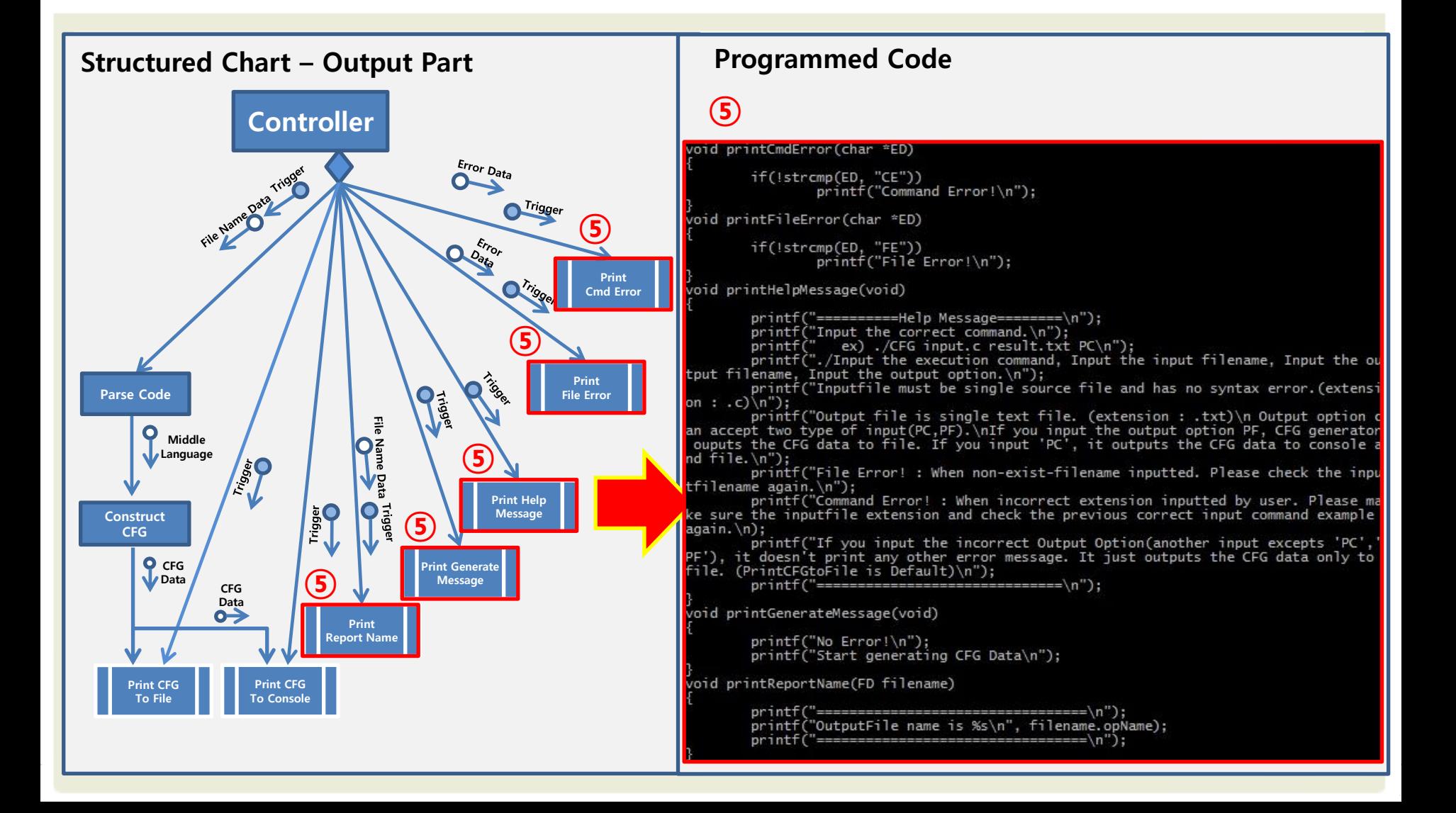

## C Code explanations #6.

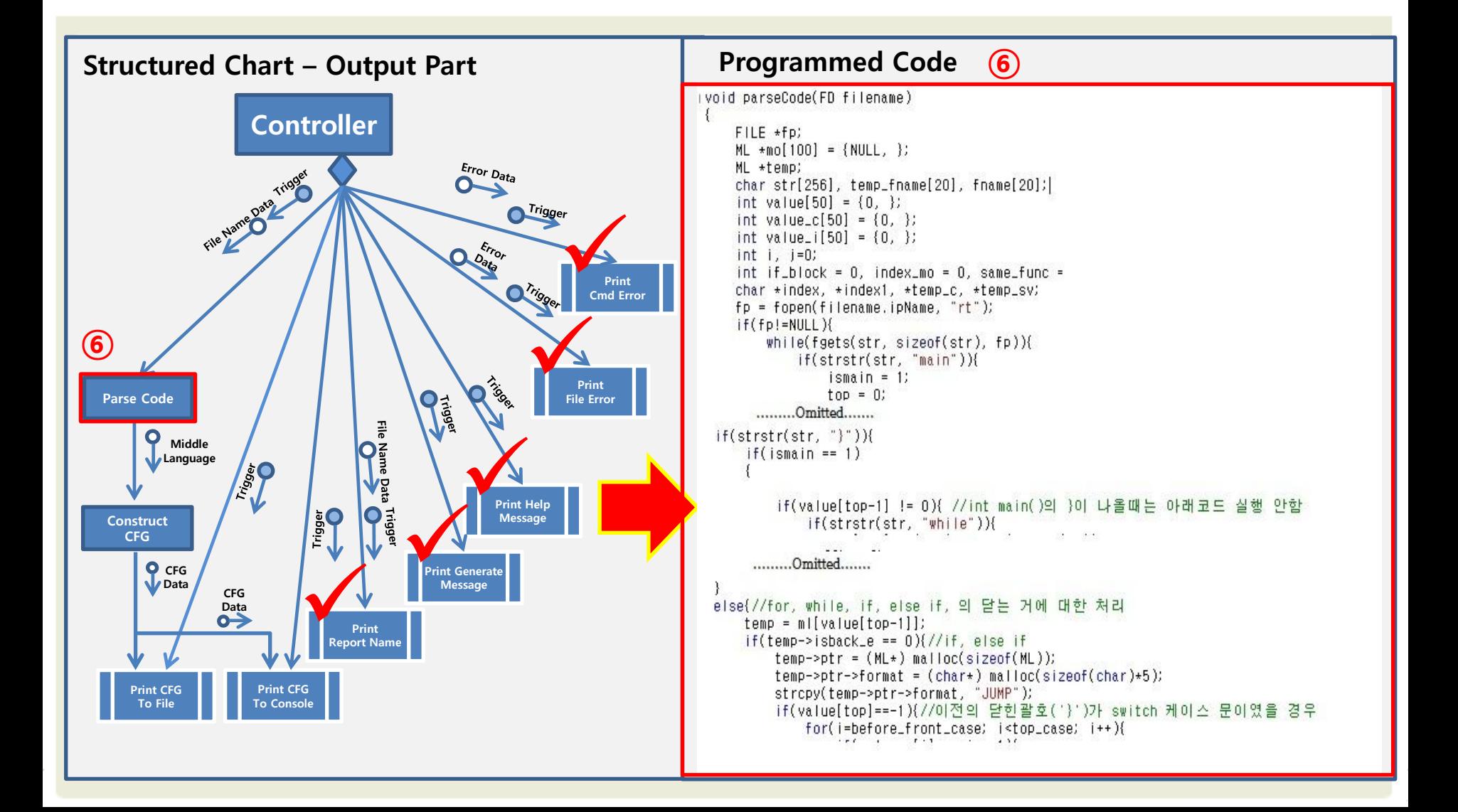

## C Code explanations #7.

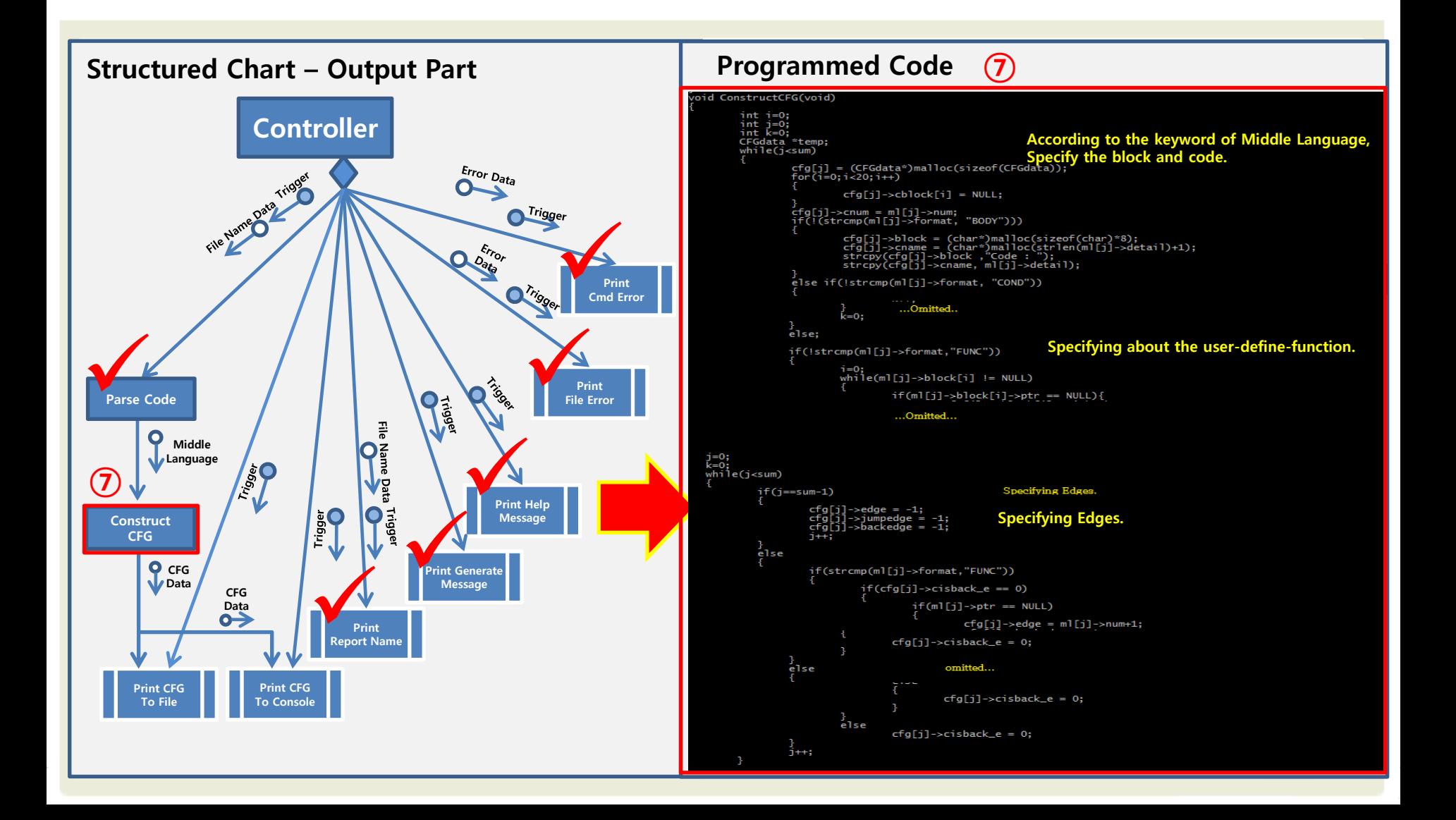

# C Code explanations #8.

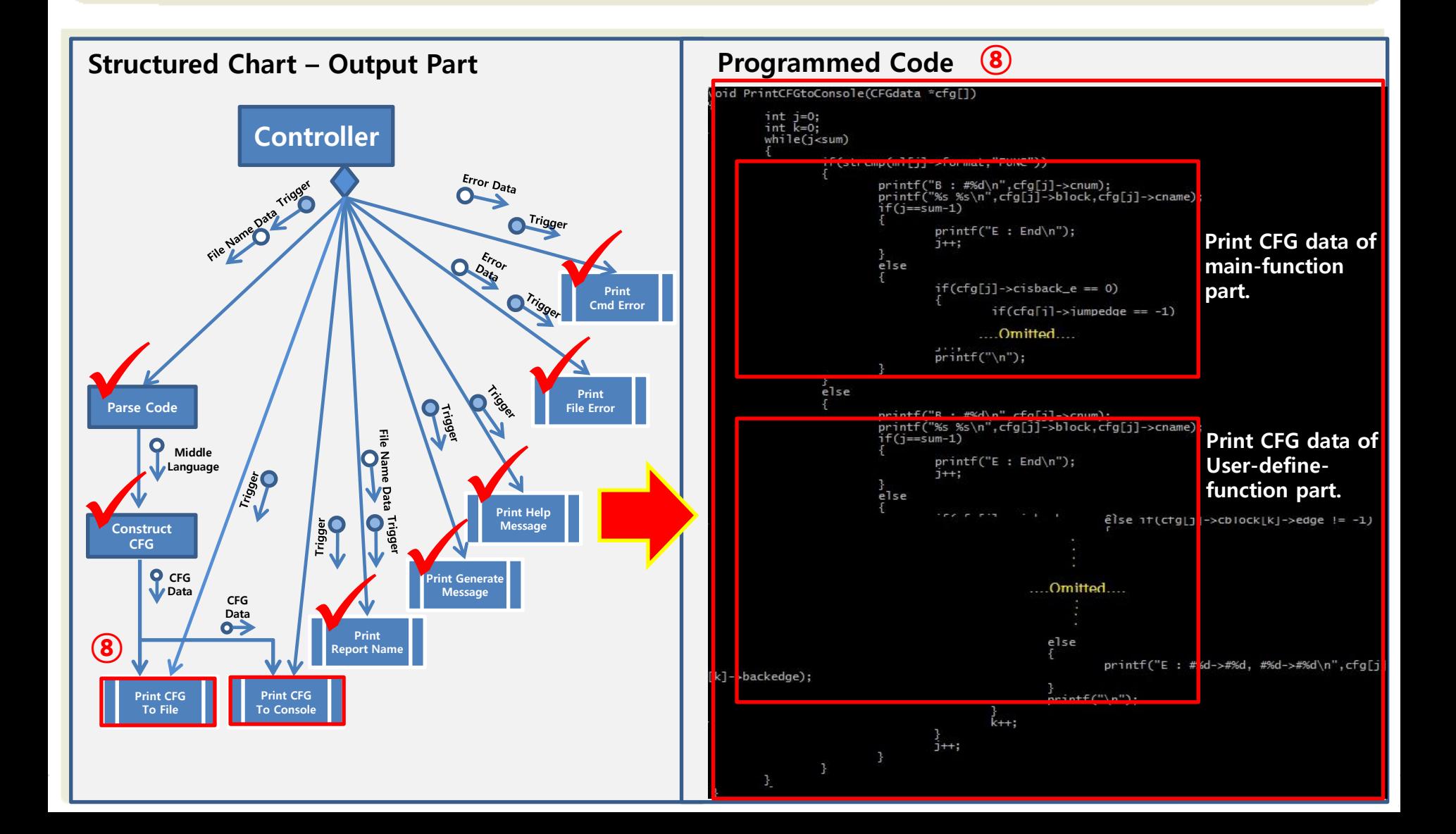

## C Code explanations #9.

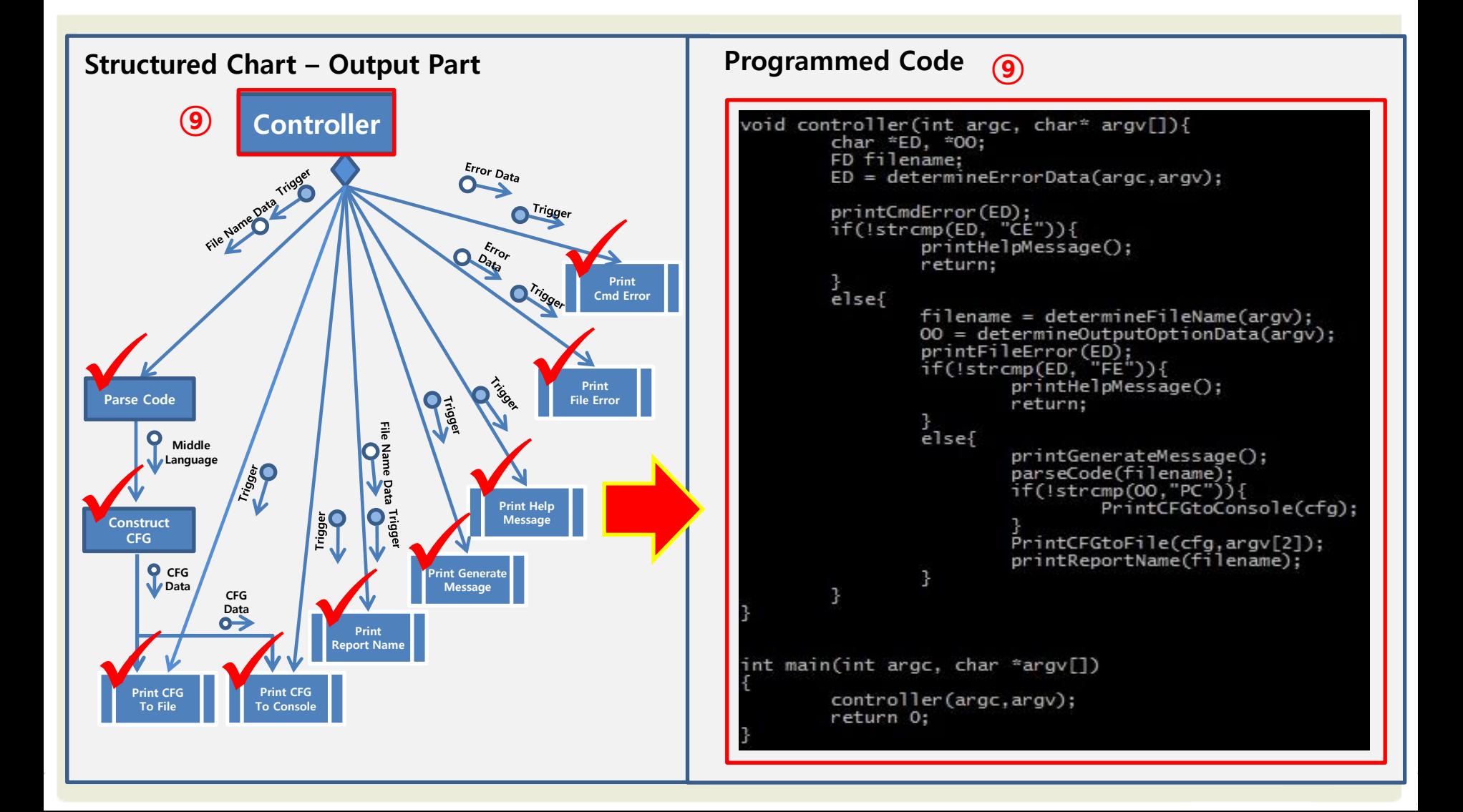

# Examples of the program execution.

## Brief code flow of our CFG Generator.

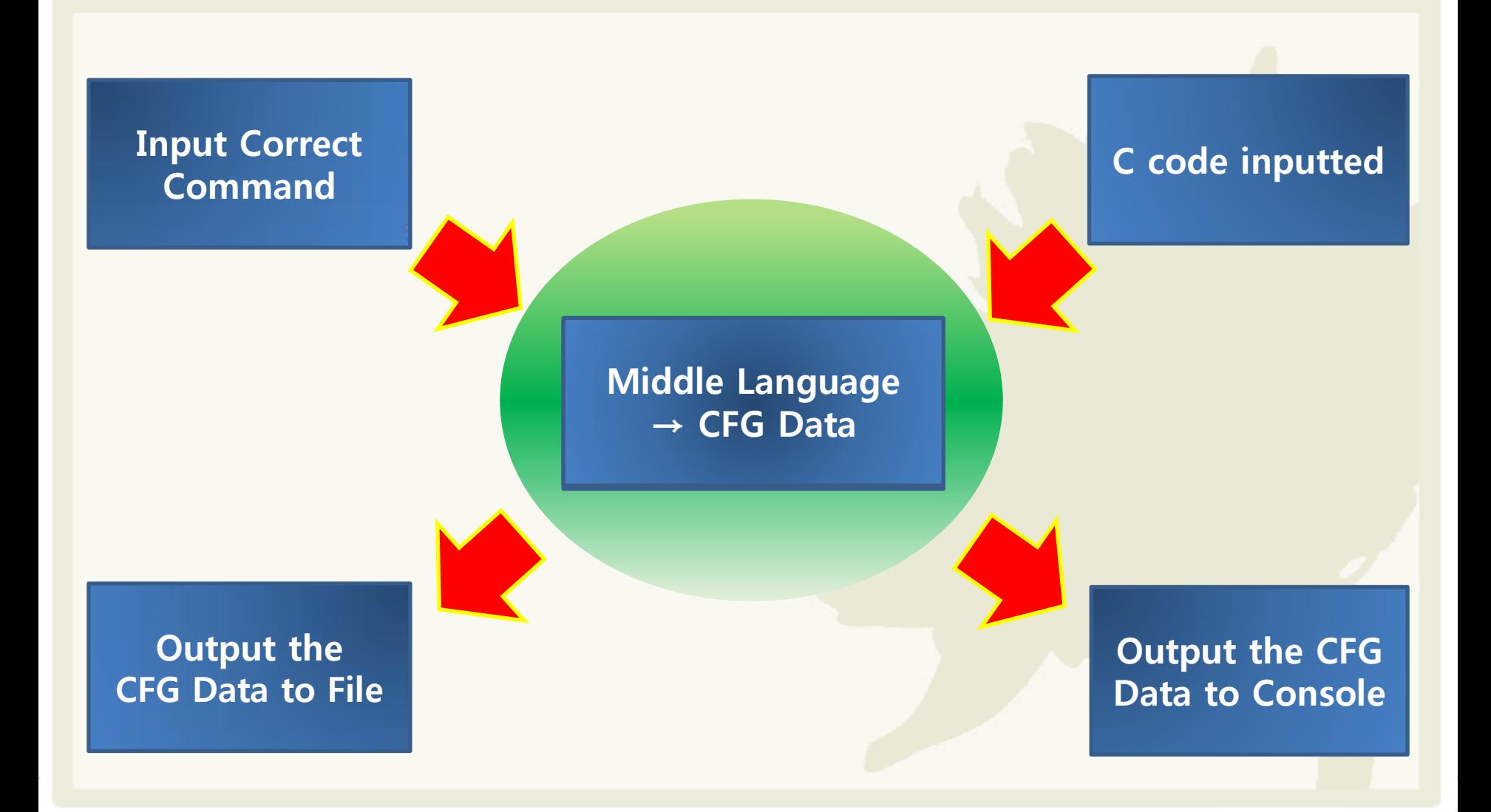

#### Example of execution #1. -When statements are included in 'switch-case'. ③ Final CFG format

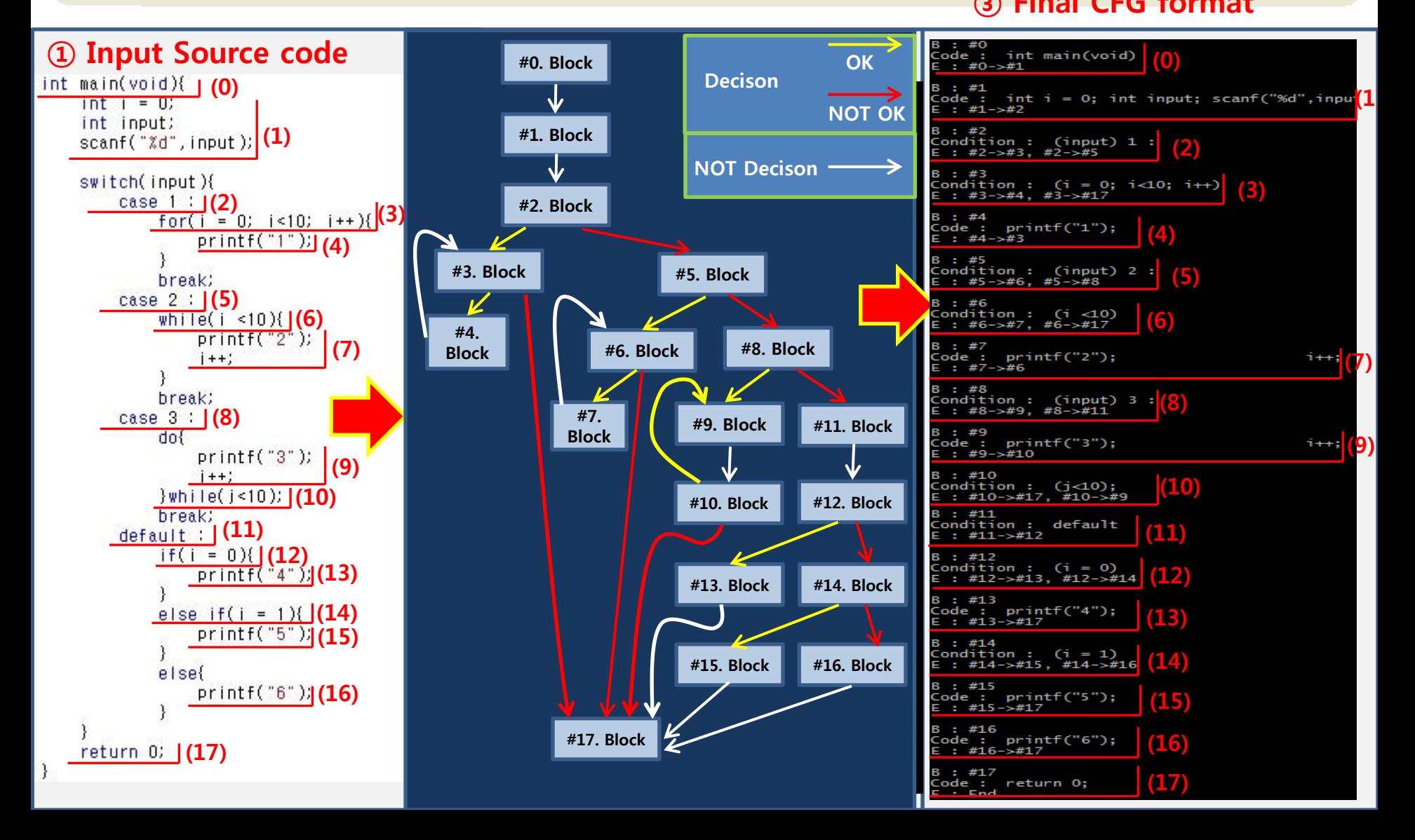

#### Example of execution #2. -The repetitive case in overlapping statements.

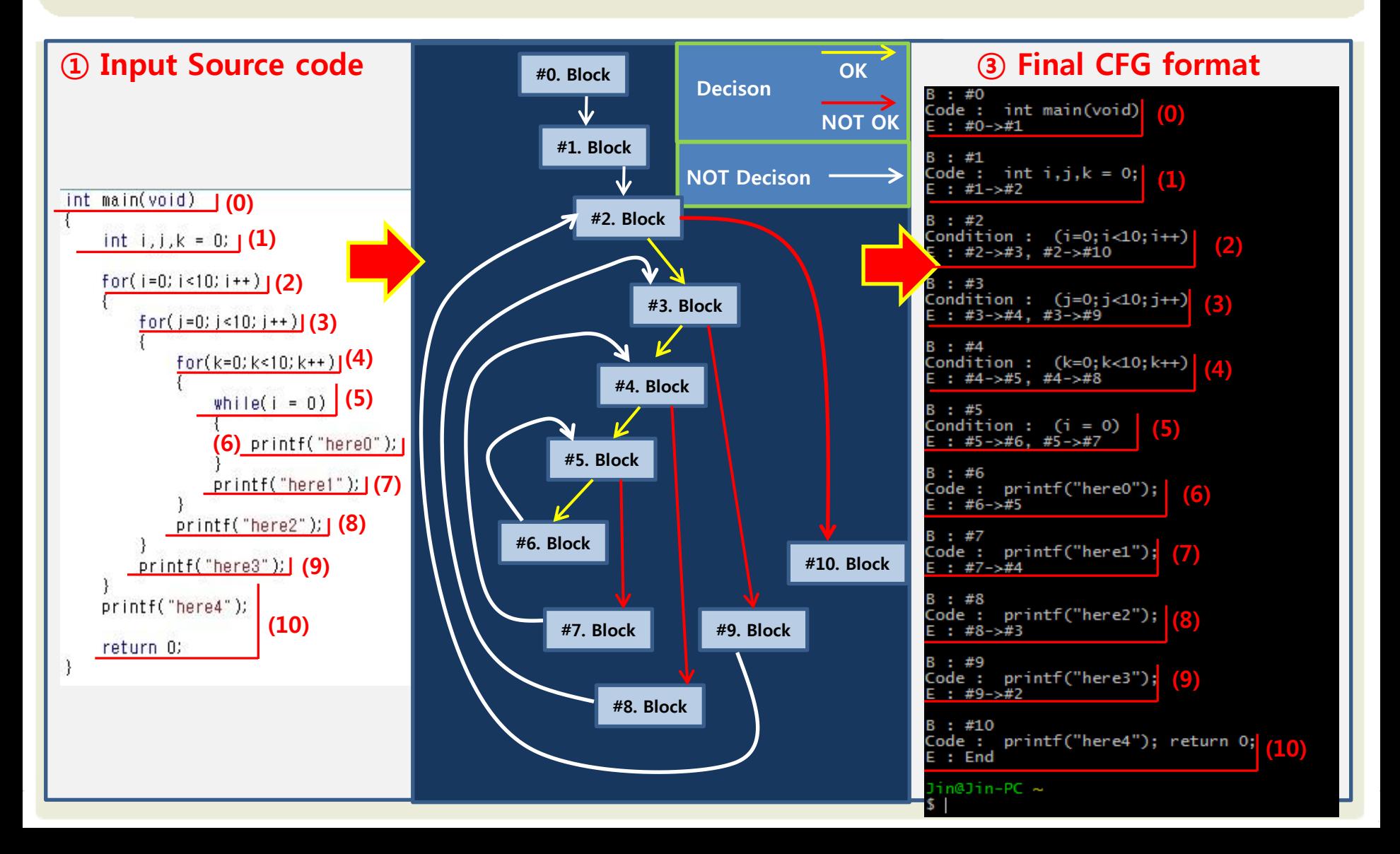

#### Example of execution #3. -When the user-define-function has branches.

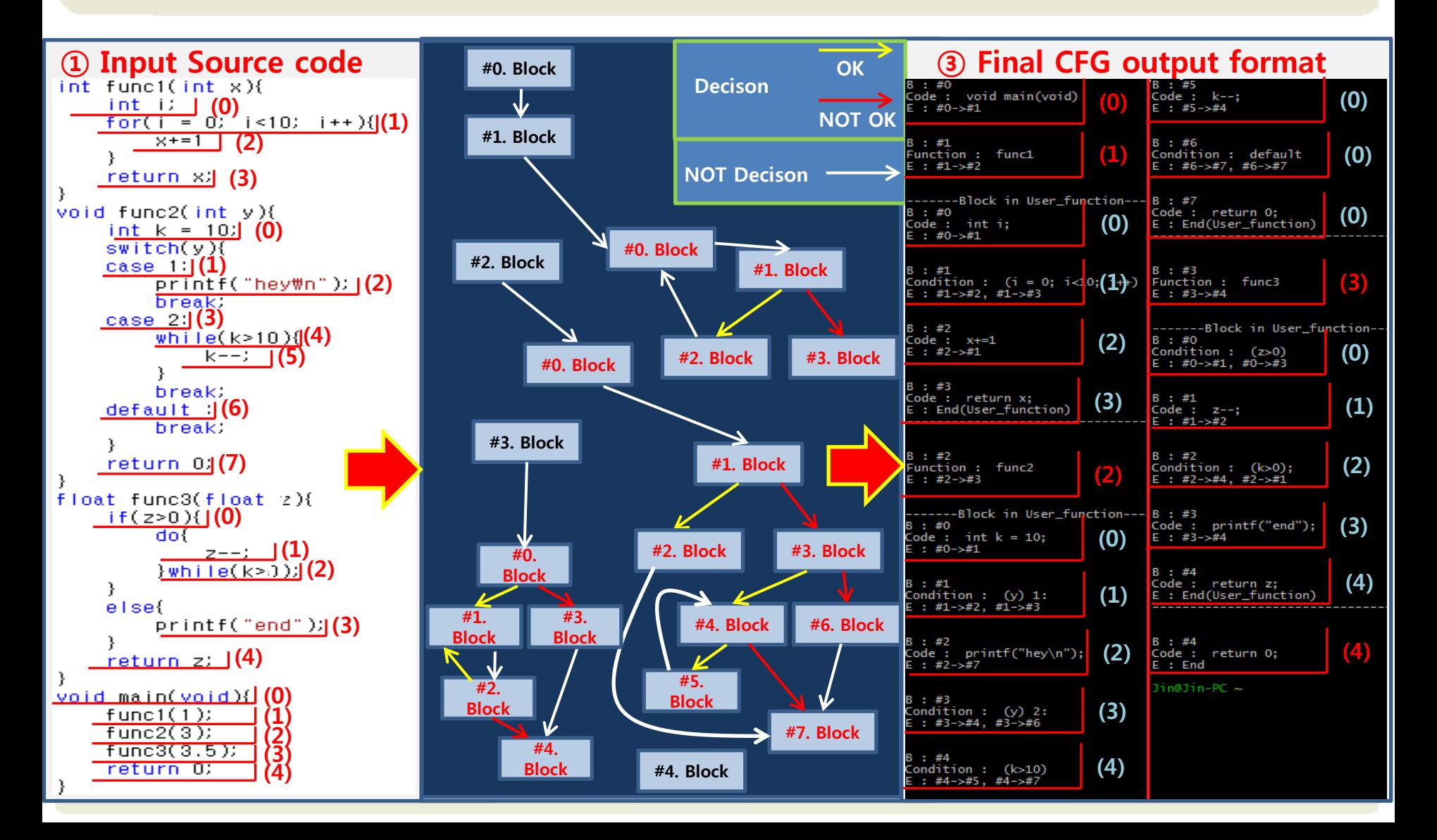

#### Example of execution #4. -The combinational case.

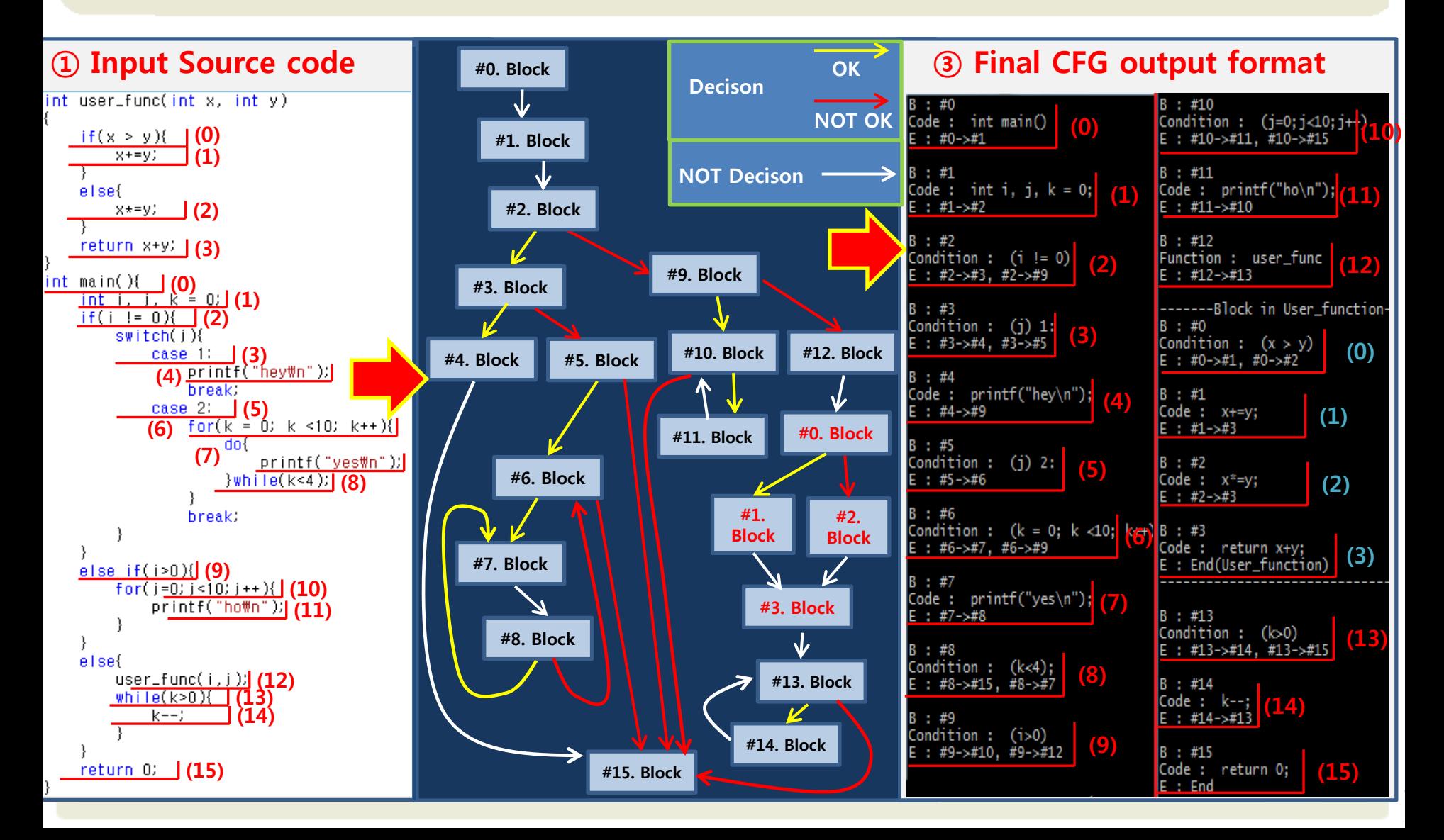

# Thanks a lot! Any Questions?